This document describes the code for the paper "Cross-corpora comparisons of topics and topic trends". The scripts are numbered according to the phases of the proposed project pipeline, which is presented below.

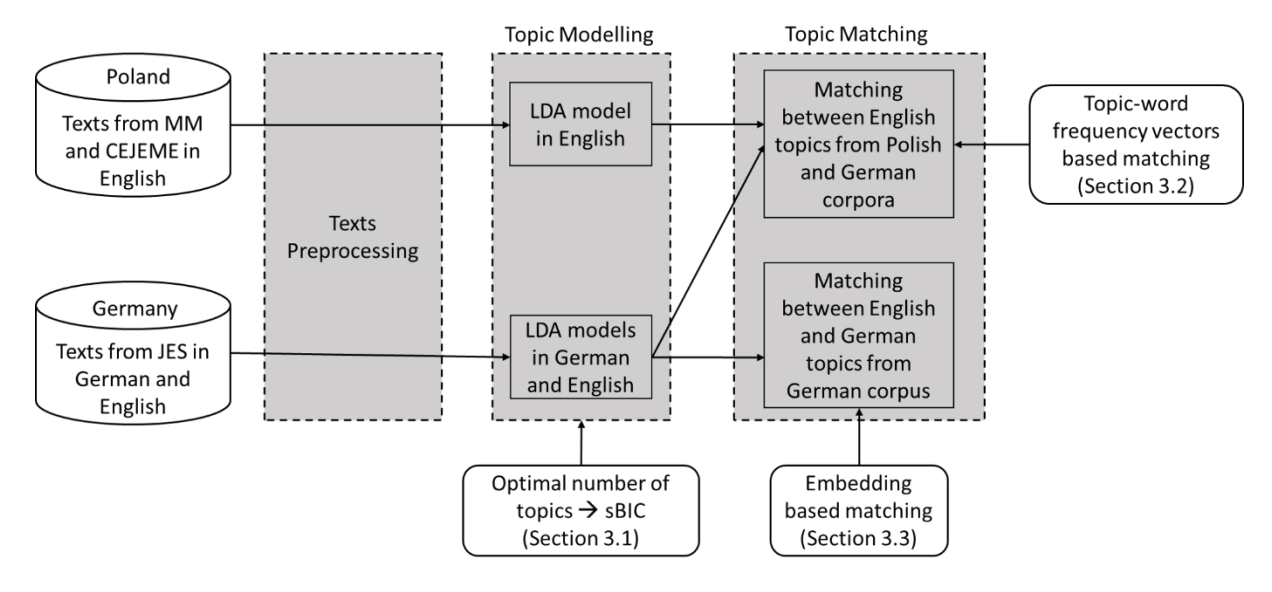

**First**, preprocessing of the text data was performed (see

01 ImportData Preprocessing GermanData.ipynb for the German texts collection and 01 Preprocessing&LDAPolishCorpora.ipynb for the Polish texts collection). Since the original texts could not be provided, you won't be able to execute these scripts. However, you can take a look at all the preprocessing steps that were performed (language detection, cleaning, lemmatizing) and packages that were used.

**Second**, to determine the optimal number of topics for each corpus, we implemented and applied sBIC routine (see the scripts beginning with "02\_Topic\_Number\_Selection ..."). You can run these scripts as document-term matrices for all the subsets are provided. To be able to run the proposed sBIC routine, please add the following functions to the file "...\sklearn\decomposition\\_lda.py" in the directory of scikit-learn module:

```
 def loglik(self, X):
```

```
 """Calculate the expected sample log-likelihood.
```
Parameters

----------

X : array-like or sparse matrix, shape=(n\_samples, n\_features)

Document word matrix.

Returns

```
 score : float
```
 $"'''"$ 

-------

```
 X = self._check_non_neg_array(X, reset_n_features=True, whom="LatentDirichletAllocation.loglik")
doc topic distr = self. unnormalized transform(X)score = self. approx loglik(X, doc topic distr, subsampling=False) return score
```
import math

```
def approx loglik(self, X, doc topic distr, sub sampling):
     """Estimate the approximate sample log-likelihood
     Parameters
     ----------
     X : array-like or sparse matrix, shape=(n_samples, n_features)
       Document word matrix.
     doc_topic_distr : array, shape=(n_samples, n_components)
        Document topic distribution. In the literature, this is called
        gamma.
     sub_sampling : boolean, optional, (default=False)
        Compensate for subsampling of documents.
        It is used in calculate bound in online learning.
     Returns
     -------
     score : float
    "''" is_sparse_x = sp.issparse(X)
    n_samples, n_components = doc_topic_distr.shape
    n features = self.components .shape[1]
    score = 0dirichlet doc topic = dirichlet expectation 2d(doc topic distr)
    dirichlet component = dirichlet expectation 2d(self.components )
     doc_topic_prior = self.doc_topic_prior_
     topic_word_prior = self.topic_word_prior_
     if is_sparse_x:
       X_data = X.data
       X_indices = X.indices
       X_indptr = X.indptr
     # E[log p(docs | theta, beta)]
    for idx d in range(0, n samples):
      if is sparse x:
          ids = X_indices[X_indptr[idx_d]:X_indptr[idx_d + 1]]
         cnts = X_data[X_index_id]:X_index_id]:X_index_id + 1] else:
```

```
ids = np.nonzero(X[idx d, :])[0]cnts = X[idx d, ids]
   temp = (dirichlet_doc_topic[idx_d, :, np.newaxis]
      + dirichlet component [:, ids])
  norm phi = logsumexp(temp, axis=0)
   score += np.dot(cnts, norm_phi)
   scale=0
   for i in range(1,np.sum(cnts)+1):
     scale +=math.log(i)
   for i in range(0,len(cnts)):
     for j in range(1,cnts[i]+1):
       scale -=math.log(j)
   score +=scale
 return score
```
**Third**, topic matching was performed using the scripts beginning with "03":

- 03.1 Emmbeddings based Matching Germany.ipynb: this script can be executed since all the needed source files are provided. However, you would need to download the pre-trained word embeddings and change the path name in the script. Here, the matching between DE^ENG and DE^GER using pre-trained multilingual word embeddings is performed.
- 03.2 Topic\_word\_frequency\_based\_Matching.ipynb: Here, the matching between PL^ENG and DE^ENG is performed based on topic-word frequencies.
- 03.3 Matched Topics Poland Germany.jpynb: The matches between all the three data subsets are constructed and plotted, as presented in Figures 11 and 12. You can run the script when you run the scripts 03.1 and 03.2 and adjust the paths where you want to store the results.

Apart from the main results, results on robustness checks are presented in the paper:

- Robustness Machine Translation.ipynb: the script is executable beginning from 3.2, subsection sBIC routine. All the further steps, matching with the Polish corpus can be also executed. The results are reported in Appendix C.1.
- Robustness\_sklearn\_vs\_gensim.ipynb: this script compares the LDA models trained using gensim and sklearn modules. The results of this robustness check are presented in Appendix C.2.
- Robustness\_Jensen\_Shannon.ipynb: this script performs topic-word frequencies-based matching using a different similarity measure. The results of this robustness check are presented in Appendix C.3.
- Other Evaluation Metrics.ipynb: this script can be used to calculate other evaluation metrics widely used in the literature. The results are presented in Figure 5.